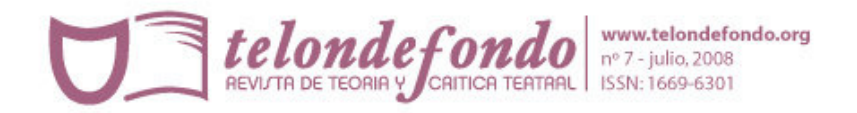

Sobre el proyecto de recuperación y restauración de la iconografía del escenario mexicano

Héctor Quiroga Pérez

(Investigador titular del Centro Nacional de Investigación, Documentación e Información Teatral "Rodolfo Usigli"—CITRU, México)

## 1-El Fondo documental Armando de Maria y Campos

La Biblioteca de Armando de Maria y Campos, contenida en 34 cajas archivadoras, fue adquirida el 19 de noviembre de 1974 por el Departamento de Teatro del Instituto Nacional de Bellas Artes y Literatura, conforme a la relación que con esta fecha firmaron el Jefe de la Oficina de Inventarios del INBAL, el Lic. José Flores Pineda y el Lic. Salvador Jaramillo, Jefe del Departamento de Teatro del INBAL, interviniendo por la Oficina de Inventarios Rubén García Nuño.

A su vez, con la fundación del Centro de Investigación Teatral "Rodolfo Usigli" (CITRU) en 1981, el material fotográfico de la Biblioteca de Maria y Campos representó para la Sección de Fototeca del CITRU, de un material más a organizar junto con las donaciones fotográficas del Departamento de Teatro de Bellas Artes, de las donaciones efectuadas por Josefina Brun con materiales de la revista Escénica, de los álbumes fotográficos recopilados por el director escénico Xavier Rojas, y de otras donaciones como del Centro Libre de ExperimentaciónTeatral (CLETA) y de Teatro Comunidad (TECOM).

Aquello significó que, como quizás ha sucedido con otras fototecas en formación, la labor de catalogación entonces consistió en elaborar categorías básicas de clasificación, con lo que el material del Fondo de Maria y Campos ocupó un lugar indiferenciado entre el heterogéneo bloque de fotografías.

Con mi ingreso al CITRU en 1990, y asignación a la vacante Sección de Fototeca, que entonces se llamó Departamento de Materiales Audiovisuales, al continuar las actividades preestablecidas se hizo notar muy pronto que un catálogo

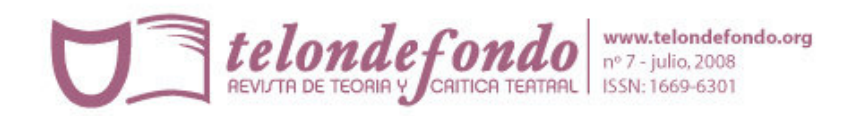

topográfico no era lo más adecuado, y que al efecto había de reorganizar las secciones por fondos y donadores. Esto, más la participación a un primer cursotaller de Introducción a la conservación de materiales fotográficos, impartido en julio de 1991 en el Centro de Investigación, Documentación e Información de las Artes Plásticas (CENIDIAP), el aspecto del Departamento de Materiales Audiovisuales se transformó en el de un taller orientado a la limpieza física y reorganización de los fondos dispersos, para estar en condiciones de presentar en las instalaciones del CITRU, a partir de mayo de 1992, diversas Muestras Fotográficas entre las que se contaron las realizadas para artistas como Virginia Fábregas, María Conesa, Esperanza Iris, María Tereza Montoya, la Compañía de Autómatas Hermanos Rosete Aranda, y entre otras más, del Teatro Arena de los hermanos Junco, todas con los materiales del reorganizado Fondo fotográfico Armando de Maria y Campos, con el que inclusive pudo contarse para la presentación de la esposición Las Diosas del Ayer. La farándula en México, 1908- 1925, que ilustró las revistas mexicanas Chin-Chun-Chan y Las Musas del País, piezas dirigidas en septiembre de 1992 por Enrique Alonso en el Teatro Julio Castillo.

Si bien aquellas actividades elementales de la tarea del fototecario permitieron un adecuado control de los materiales históricos del Fondo fotográfico de Maria y Campos, mi tarea fototecaria concluyó con el traslado de los centros de investigación a las instalaciones del Centro Nacional de las Artes en 1994, y con ello el traslado del Departamento de Materiales Audiovisuales al Departamento de Materiales Especiales de la Biblioteca de las Artes.

El primer contacto con la plataforma Apple la debí a un cursillo de introducción al sistema operativo Mac, impartido por el Centro Multimedia, provisionalmente instalado en los Estudios cinematográficos Churubusco. Al ser inaugurado el Centro Nacional de las Artes, e instalados los Centros de Investigación del INBAL en sus dominios, pude volver a relacionarme con la plataforma Apple a través del curso-taller Introducción a la Realidad Virtual, impartido a principios de 1995 por Andrea Di Castro, el director del Centro Multimedia, para estar en condiciones de llevar a cabo un primer trabajo de edición digital de imágenes —escaneo y edición, es decir, ensamblar diversos mapas en pantalla a propósito de la intervención de la Arq. Giovanna Recchia con la

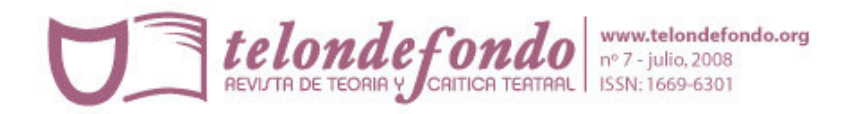

exposición Evolución del Espacio Teatral en la Ciudad de México, a exhibirse en el Museo Franz Mayer en marzo de 1995, durante el XI Festival del Centro Histórico de la Ciudad de México.

## 2- Origen del proyecto

Al efecto, el nuevo contacto con el Fondo fotográfico Armando de Maria y Campos procedió de una estimulante conversación con el coordinador de investigación del CITRU, Sergio Torres Cuesta, a propósito de formar un archivo digital cuyas propiedades de consulta permitieran al usuario de una mayor rapidez en la observación de las imágenes, y de su adquisición a través de una copia en disco compacto, un doble objetivo que permitiera que el material original se liberara del contacto humano físico, que en la mayoría de los casos es el principal agente del deterioro de los materiales fotográficos.

De esta manera, dado que la elaboración de un archivo digital facilitaba una línea elemental de mi anteproyecto Iconografía del Escenario Mexicano, sobre una historia del Teatro en México basada en la contextualización de una selección de las fotografías de los artistas que conforman el Fondo fotográfico de Maria y Campos, de nuevo, a partir de marzo de 2002 a mayo de 2004, mi renovada relación con el Fondo fotográfico, ahora con la productividad tecnológica del Taller de Gráfica Digital del Centro Multimedia, dio como primeros productos:

- Un catálogo electrónico de las aproximadamente 1951 imágenes fotográficas, impresas en 85 CD-ROM, a una resolución de archivo de 600 ppi.
- Un foto-índice CD-ROM de todas aquellas imágenes, a 72 ppi.
- Las respectivas hojas de contactos impresas en b/n.

Y, de 2004 al año presente de 2008, mi labor en el Taller de Gráfica Digital ha significado, durante ocho horas semanarias que extiendo a un horario extra en mi estudio, la restauración óptica y cromática de unas quinientas fotos, de un total aproximado de seiscientas seleccionadas, en base a una historia del Teatro en México que recopilo de diversos historiales, y cuyo destino editorial coincidirá en

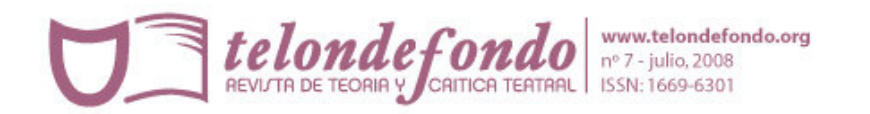

2010 con las celebraciones de las Fiestas del Bicentenario, del origen de la Independencia Mexicana de 1810, y de la Revolución Mexicana de 1910.

De esta segunda etapa proviene la creación del site web Antesala Teatral, en Internet desde febrero de 2007, y de cuya iniciativa y primeras lecciones del programa Flash hago constar mi agradecimiento a la diseñadora gráfica Ariadna Rivera, del Taller de Gráfica Digital. Asimismo, el jefe del taller, Humberto Jardón, ha entablado pláticas conmigo para el montaje de una exposición, a propósito de la celebración de los quince años del Centro Nacional de las Artes en 2009. Otro proyecto que involucra mi trabajo corresponde a la edición de un e-book, a distribuirse por el site http://zonezero.com/ del artista fotográfico Pedro Meyer, quien a partir de octubre de este año iniciará la selección de los materiales fotográficos.

## 3- Complejidad del proceso de restauración digital

A lo largo de estos años de restauración digital, en que he disfrutado de la lectura de diversos tutoriales sobre el programa Adobe Photoshop, resultaría insuficiente el tiempo de máquina concedido por el Taller de Gráfica Digital, martes y jueves de 11 a m., a 3 p m., si no se complementara con un horario extra, el cual lo he debido cubrir en mi estudio, diariamente, por las tardes; esto ha sido una exigencia, dado que no todas las imágenes presentan un tipo de deterioro regular, y algunas de ellas han requerido de hasta unas veinte horas de trabajo. En relación de la escritura de las monografías de los artistas, he seguido el mismo procedimiento: en mi cubículo núm 8 del CITRU elaboro el apunte, que posteriormente paso a limpio en mi estudio. Esta rutina extra ha desplazado a mi inclinación por la pintura al óleo, cosa que no es lamentable, pues la experiencia resultante de mezclar colores para obtener tonos, ha sido fundamental para, por ejemplo, emular con buena precisión las paletas de color de los diversos documentos fotográficos.

Similar sistema de trabajo he seguido para la construcción del site web Antesala Teatral, cuyo único reciente mal ha consistido del cambio del proveedor

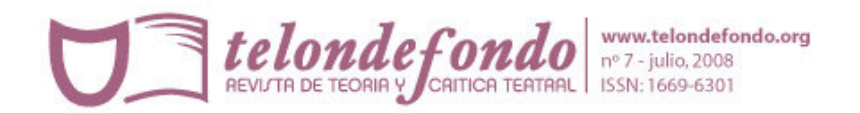

telefónico del CENART, el que desde enero de 2008 ha redireccionado la URL de Antesala, cuya antigua dirección:

http://www.cnca.gob.mx/cmm/tgd/ antesala/

en la actualidad es:

http://cmm.cenart.gob.mx/tgd/antesala/

con el inconveniente de que desde enero de 2008 ha desplegado una versión de prueba de Antesala, y no la última versión que depuré en diciembre de 2007; un problema que afecta a cuantos empleamos los medios electrónicos en forma de la expresión de un producto del trabajo de investigación y artístico; afortunadamente ha sido resuelto el alojamiento de la versión correcta de Antesala Teatral el jueves 7 de febrero por Omar Sánchez, Coordinador del Laboratorio de Experimentación en Diseño, del Centro Multimedia.

hquirogap@yahoo.com.mx